# **creole - Evolution #76**

# **chemin de génération des certifs ssl**

03/03/2010 15:31 - samuel morin

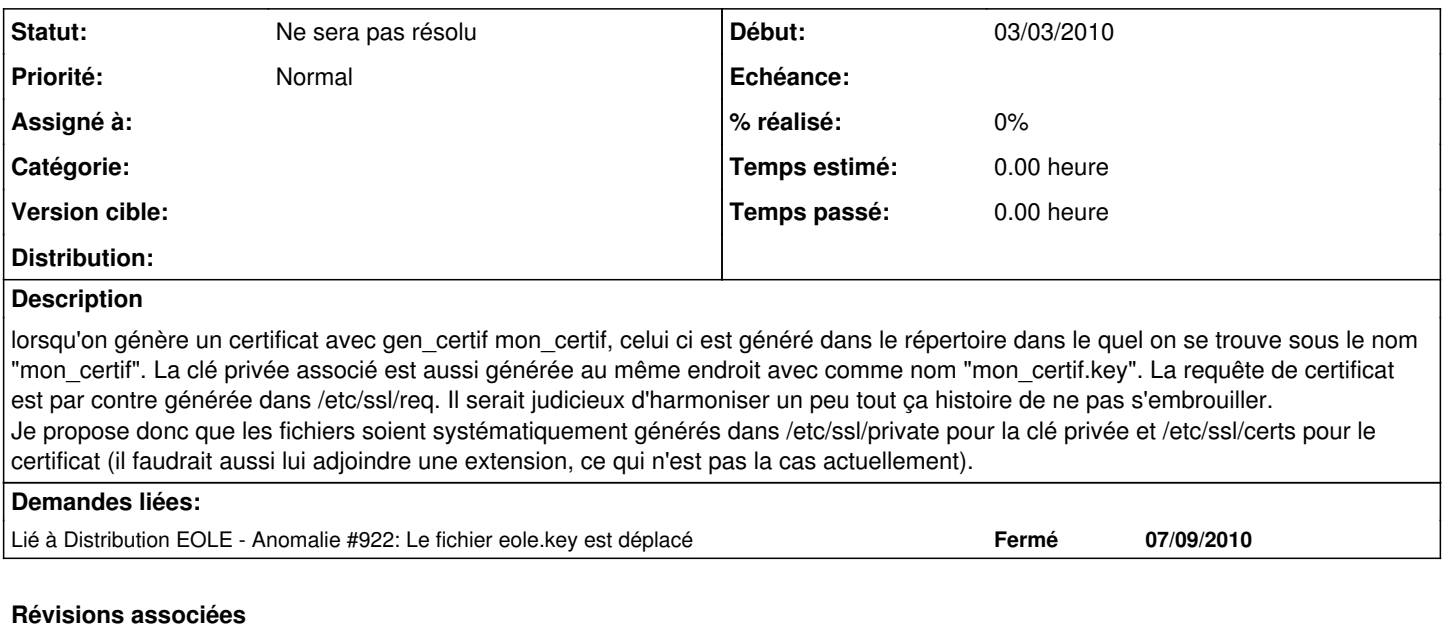

### **Révision 0051cf2a - 10/02/2020 09:25 - Arnaud FORNEROT**

correction titre du tableau (fixes #76)

#### **Historique**

#### **#1 - 03/03/2010 15:42 - samuel morin**

*- Tracker changé de Anomalie à Evolution*

### **#2 - 03/03/2010 16:25 - Joël Cuissinat**

il faudra bien sûr mettre à jour la section dans Scenari (dans commun/personnalisation) ;)

#### **#3 - 17/05/2010 15:49 - Luc Bourdot**

*- Sujet changé de chemin de génération des cetifs ssl à chemin de génération des certifs ssl*

#### **#4 - 07/09/2010 09:46 - Joël Cuissinat**

- *Assigné à mis à samuel morin*
- *Version cible mis à 2.3 BETA 1*

### **#5 - 17/09/2010 16:43 - Joël Cuissinat**

*- Version cible changé de 2.3 BETA 1 à 2.3 BETA 2*

## **#6 - 08/10/2010 11:27 - Joël Cuissinat**

*- Version cible changé de 2.3 BETA 2 à 2.3 BETA 3 => publiée en Beta 4*

#### **#7 - 19/11/2010 11:48 - samuel morin**

*- Assigné à samuel morin supprimé*

#### **#8 - 22/11/2010 10:16 - Bruno Boiget**

*- Version cible changé de 2.3 BETA 3 => publiée en Beta 4 à EOLE 2.3 RC1*

### **#9 - 06/12/2010 15:17 - Luc Bourdot**

*- Assigné à mis à samuel morin*

### **#10 - 09/12/2010 10:32 - samuel morin**

*- Assigné à samuel morin supprimé*

# **#11 - 24/12/2010 11:30 - Jerome Soyer**

*- Version cible changé de EOLE 2.3 RC1 à EOLE 2.3 RC2*

## **#12 - 06/01/2011 09:09 - Jerome Soyer**

*- Assigné à mis à Jerome Soyer*

## **#13 - 14/01/2011 15:11 - Jerome Soyer**

*- Version cible changé de EOLE 2.3 RC2 à 48*

# **#14 - 08/02/2011 09:31 - Joël Cuissinat**

- *Statut changé de Nouveau à Ne sera pas résolu*
- *Assigné à Jerome Soyer supprimé*
- *Version cible 48 supprimé*

C'est déjà bien que gen\_certif.py fonctionne ;)